*Мета:* закріпити уміння та навички роботи з декількома робочими листами, форматування комірок таблиці та зміни їх розмірів. Одержати навички зі створення діаграм.

## *Завдання:*

1. Розробити електронну книгу нарахувань заробітної плати працівникам

підрозділу. Книга повинна містити 16 робочих листів:Працівники, Податок,

Відрахування, Відомість січень, Відомість лютий,..., Відомість грудень, Зведена відомість.

Робочий лист Працівники:

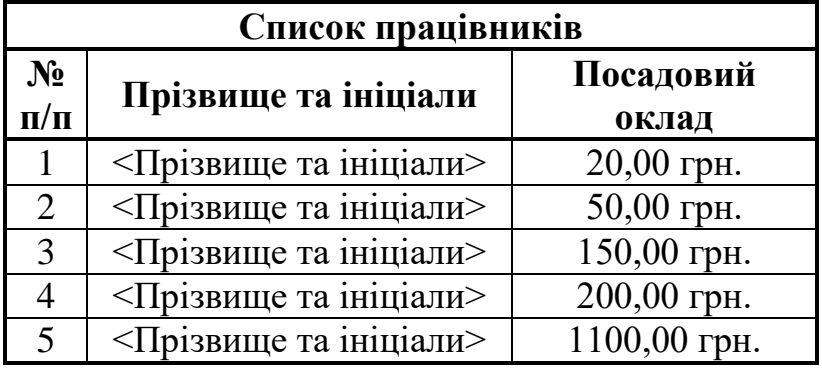

Всі комірки листа **Працівники** містять текстові та числові дані.

## Робочий лист **Податок:**

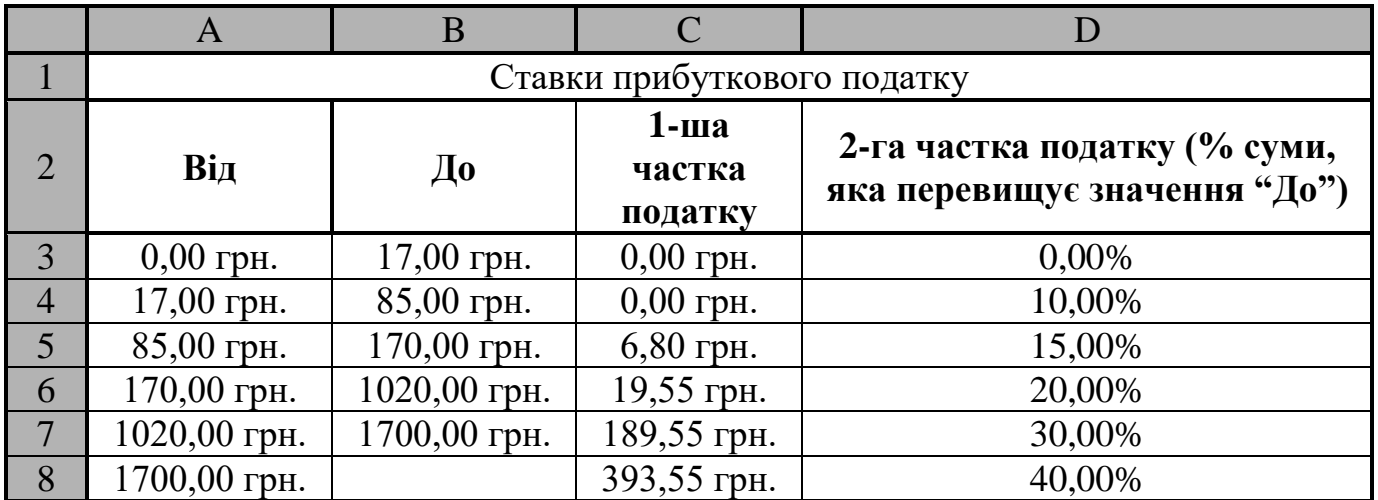

Комірки робочого листа Податок містять числові дані. Значення ж комірок колонки 1-ша частка податку (крім першої) обчислюється за формулою; = (комірка До попереднього рядка - комірка Від попереднього рядка) \* комірку 2-га частка... попереднього рядка + значення комірки 1-ша частка податку попереднього рядка. Наприклад, для комірки С6 формула матиме вигляд = (В5-А5)\*D5+С5.

## Робочий лист **Відрахування:**

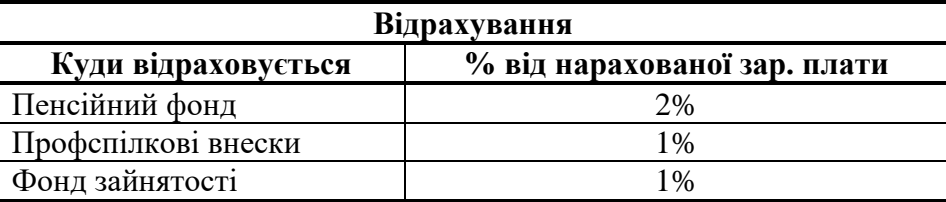

## Робочий лист Відомість\_<назва місяця>

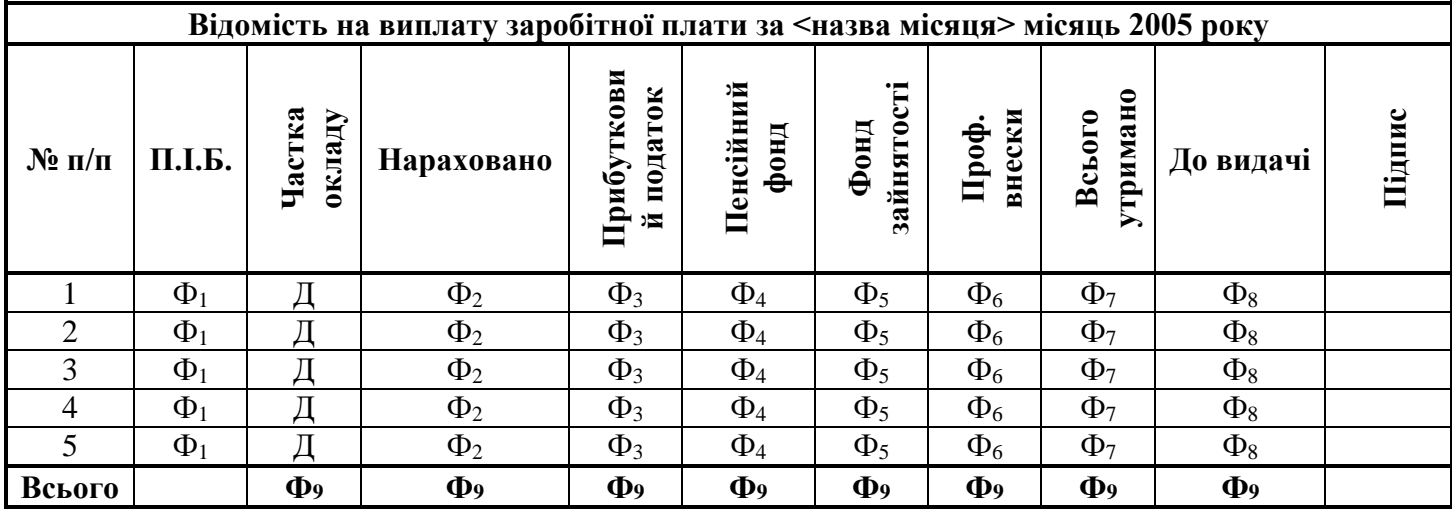

При цьому на листі містяться такі дані (Д) та формули (Ф):

- Д-одне з чисел 1; 0,75; 0,5; 0,25. Для різних осіб, різних місяців вводяться різні значення Д;
- Ф<sup>1</sup> -значення відповідної комірки з колонки Прізвище та ініціали листа Працівники;
- Ф<sup>2</sup> значення відповідної комірки з колонки Посадовий оклад листа Працівники, помножене на відповідне значення комірки Частка окладу.
- Ф4, Ф5, Ф6, добуток значень відповідної комірки з колонки Нараховано поточного листа та певної комірки колонки % від нарахованої зарплати листа Відрахування;
- Ф<sup>7</sup> сума значень діапазону комірок (Прибутковий податок: Проф. внески);
- Ф<sup>8</sup> різниця значень комірки з колонки Нараховано та комірки з колонки Всього утримано;
- Ф<sup>9</sup> сума значень всіх комірок відповідної колонки.

Прибутковий податок  $(\Phi_3)$  у залежності від нарахованої суми заробітної плати обчислюється за такою схемою:

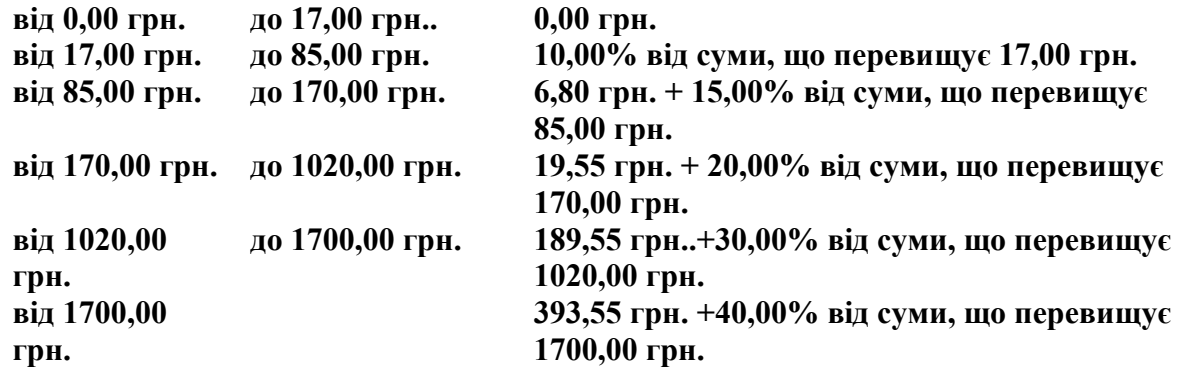

Наприклад, нарахована заробітна плата складає 200,00 грн. Враховуючи те, що 200,00 грн. потрапляє в інтервал від 170,00 грн.. до 1020,00 грн., проводиться такий розрахунок:

•1-ша частка податку - 19,55 грн.;

• 2-га частка податку -  $(200,00-170,00)$ \*20%=6,00 (грн.);

•прибутковий податок - 19,55 грн.+6,00 грн.=25,55 грн..

Робочий лист Зведена\_відомість:

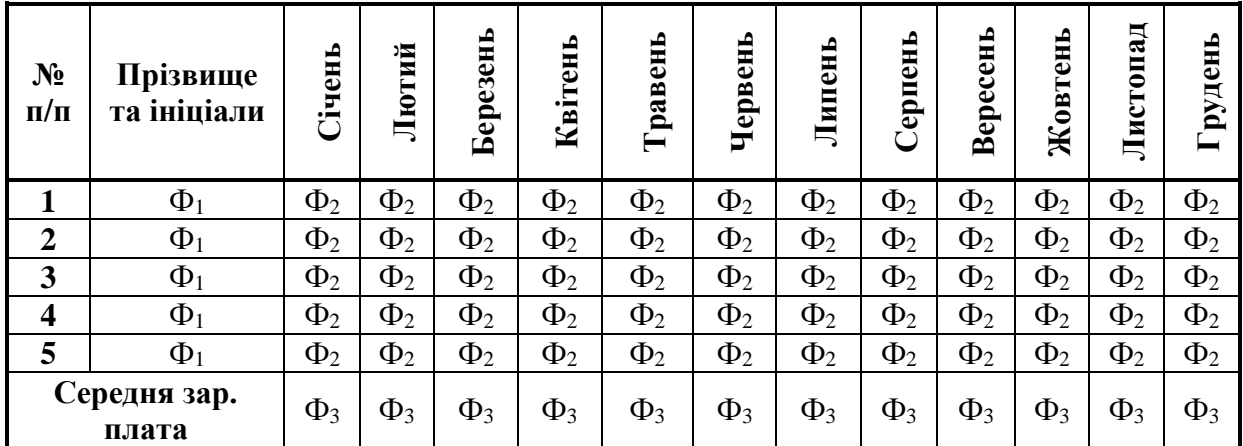

При цьому у листі Зведена\_відомість використовуються такі формули:

 $\Phi_1$  - значення відповідної комірки з колонки Прізвище та ініціали листа Працівники;

Ф2 - значення відповідної комірки з колонки Нараховано певного листа..

Ф3 - середнє значення комірок відповідної колонки даного листа.

2. Перевірити правильність виконання автоматичних обчислень на робочих листах, змінивши основні дані.

3. На робочому листі Зведена\_відомість створити діаграму зміни величин нарахованої заробітної плати для кожного працівника протягом усього року.

4. Виконати попередній перегляд кожного робочого листа модифікованого документа. Закрити режим попереднього перегляду.